# 【网页设计】 【**Webpage Design**】

一.基本信息

课程代码:【2050383】

课程学分:【2】

面向专业:【软件工程】

课程性质:【专业必修课】

开课院系:【信息技术学院】

使用教材: 主教材【HTML5+CSS3+JavaScript 网页设计案例教程, 刘玉红编著, 清华大学出 版社,2015 年 12 月,第 4 版】

辅助教材【HTML5+CSS3 网页开发实战精解,杨习伟,清华大学出版社, 2013 年

1 月,第 1 版】

先修课程:【计算机导论(2)】

并修课程:【Web 应用开发(2)】

后续课程:【毕业设计(论文)】

### 二. 课程简介

本课程是软件工程专业的一门专业必修课程,总学时为 32 学时, 为后续的 Web 应用开发课 程提供必要的标记语言以及样式表现的基础知识,培养了学生设计与制作前端页面的能力以及自 学能力,提高了学生的综合实践能力。本课程主要学习网站建设基础知识,包括 Web 前端、Web 服务器等基本概念、html5 标记语言、网页设计工具 Dreamweaver cs5.5、CSS3 样式表、html5+css3 页面布局及设计制作、JavaScript 脚本语言的基本应用等。

#### 三. 选课建议

该课程适合软件工程专业的学生在第五学期进行选修。

### 四.课程与培养学生能力的关联性

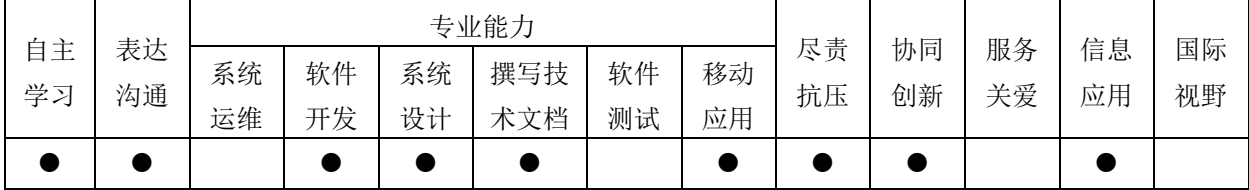

### 五.课程学习目标

本课程的课程目标可分为知识目标、能力目标和情感目标,具体如下:

知识目标包括:了解网页制作的相关概念、理解网站的结构以及网站的运行过程、熟悉网站 的构建过程、了解 html 标记语言的发展历程、理解 Web 标准的含义、精通 html5 标记的使用方 法、熟悉 html5 新增标记的功能、掌握 css3 常见样式的使用方法、熟悉 css3 新增样式的功能、 熟悉常见的 web 页面布局技术、掌握 css3 盒布局以及多列布局技术、熟悉行为的应用、掌握网 页中 Javascript 的使用方法、掌握 html3+css3+javascript 构建静态网页的方法与技巧

能力目标包括:学习能力、素材分析与整合能力、表达能力、协作沟通能力、代码编写和分 析能力等

情感目标包括:感受静态网站元素以及交互效果,激发学生的学习兴趣;分析讨论作品的制 作过程,培养学生的耐性、持之以恒的精神

#### 六.课程内容

此处分章或分单元、模块列出教学的知识点和能力要求。用布鲁姆认知能力的 6 种层次: "知 道"、"理解"、"运用"、"分析"、"综合"、"评价"来表达对学生学习要求上的差异。必要时用 文字说明教学的难点所在。

#### 第一模块 html5 标记语言的使用

这个模块主要讲解网页设计的基础知识以及 html5 标记的语法及其在网页设计中的应用

知识点:知道网站、动静态网页、主页、HTTP、WWW、URL 等的基本概念、网页开发工作流 程、常见的网页制作软件。理解服务器、客户端、浏览器的概念和作用、建立网页标准的目的和 优点、网页的基本元素。理解图像、超链接、表单、项目列表、音视频等标记的含义和使用方法。

技能点:掌握网页的制作方法、掌握使用 html5 标记创建网页的基本结构及网页元素的方 法。掌握常见的段落、文字、超链接、图像、表格、表单、项目列表、音视频等标记的语法及使 用技巧。熟练运用 html5 的常用标记设计与制作网页。

重点:网页标准的发展及现状、网页的主要元素构成、网页的创建过程、网站的目录结构

#### 第二模块 css3 样式语言的应用

这个模块主要讲解 css3 样式语言的语法及其对网页元素的美化方法

知识点: 知道 Css3 样式的相关概念、Css3 样式文件的作用。知道 Css3 的书写规范及继承性 和优先级。理解 Css3 的语法、常见样式的使用

技能点:掌握 css3 属性美化基本网页元素的方法。掌握在 Dreamweaver 中创建和应用 CSS 样式的方法。运用 css3 设置边框、超链接、美化项目列表等增强网页元素的表现

#### 重点:Css3 选择器的类型、Css3 美化段落、图片、超链接、导航

#### 第三模块 网页的布局技术

这个模块主要讲解使用 Css3 属性进行网页布局的方法及多样网页布局的制作

知识点: 知道网页布局的概念、网站的设计流程。理解不同的网页布局技术。掌握 Css3 布

局属性。理解 Css3 的动画和渐变

技能点:掌握 Css3 动画和渐变的网页特效的制作。运用 Css3 的盒布局、多列布局属性设计 并实现多样式网页页面设计效果。分析网页布局模板并能灵活运用

重点:Css3 布局属性的理解、多布局网页的设计与制作

#### 第四模块 javascript 在网页中的使用

这个模块主要讲解 javascript 在网页制作中的作用及使用方法

知识点:知道 web 标准中行为的作用和功能。理解行为的构成和含义。知道 javaScript 常 用语法结构

技能点:掌握 JavaScript 在网页中的使用方法。掌握 Dreamweaver 中添加行为的方法。运用 javaScript 脚本语言创建简单的网页动画效果、验证表单

重点:JavaScript 语言的常见对象的使用

#### 第五模块 网页的设计与制作综合实例

这个模块主要运用前面所学的知识完成主题静态网站的设计与制作

知识点:知道网站开发和发布的完整流程。理解浏览器的兼容性。知道网页的原型设计及效 果图制作,图像素材的切图。

技能点:掌握网页原型、效果图的设计与制作方法。运用 Axure Pro 实现网页的原型。综 合运用所学知识、软件,设计并制作主题静态网站(含多个网页)

重点:同一主题的多个网页的设计与制作(网页间的链接、色彩搭配等)

#### 七. 课内实验名称及基本要求

列出课程实验的名称、学时数、实验类型(演示型、验证型、设计型、综合型)及每个实验 的内容简述。

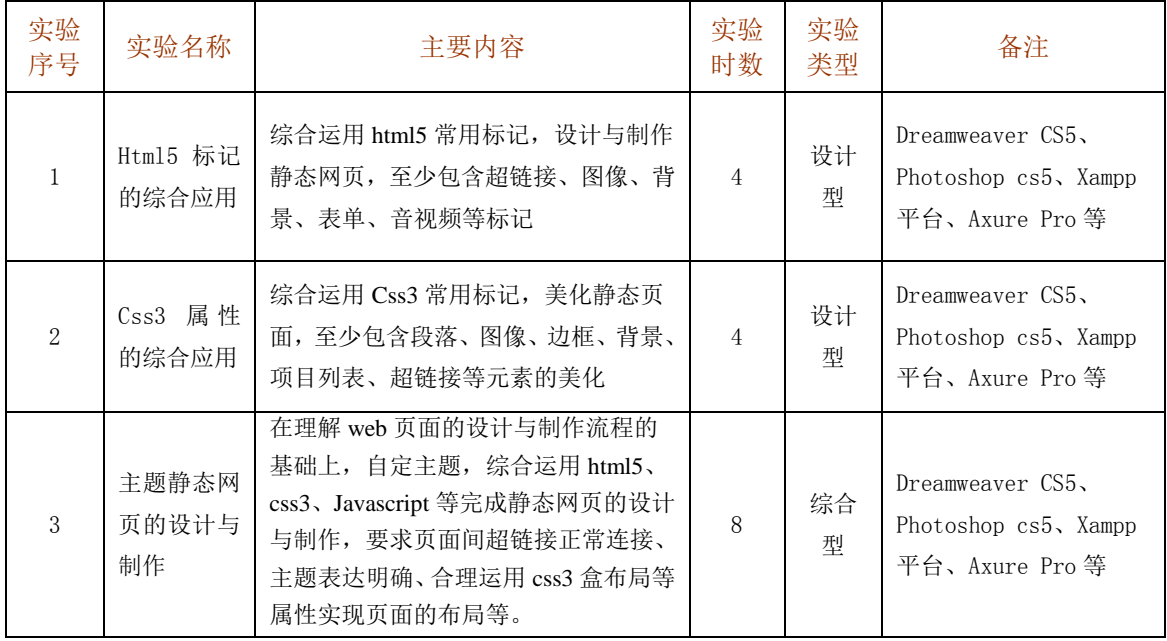

## 八. 评价方式与成绩

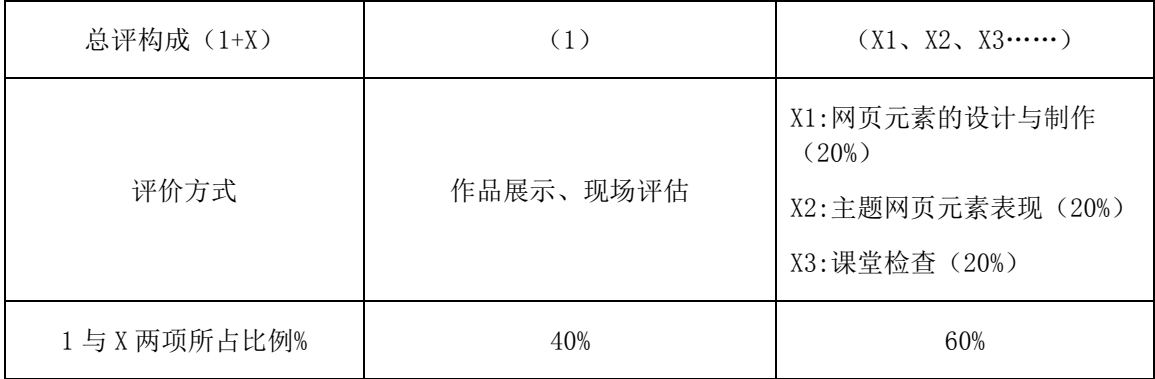

任课教师: 矫桂娥 系主任审核: 余莉 日期:2016.6.26